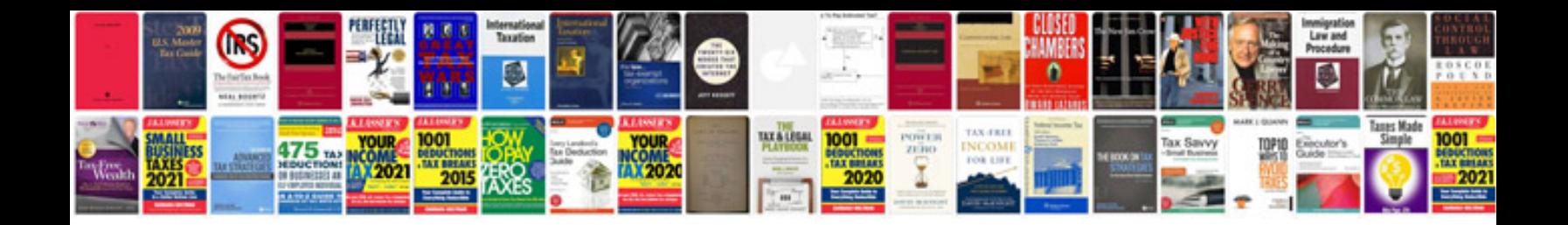

**Bmw user manuals**

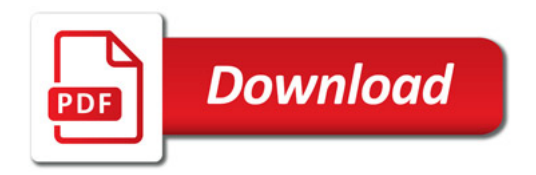

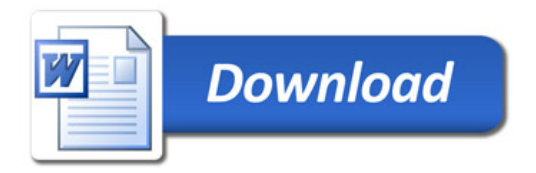